# WINDFARM MONITORING MODULE

Add modbus communication and connect to your SCADA

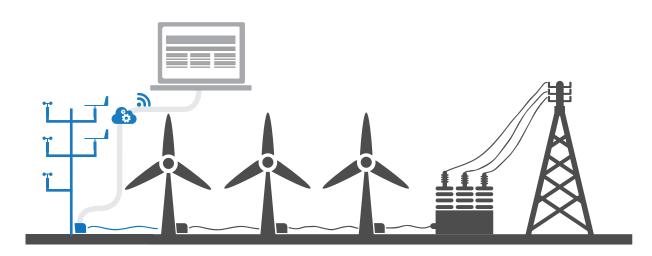

In addition to the essential equipment needed for a functioning wind farm, it is industry standard to erect permanent met masts in the wind farm. This met mast allows the performance of the wind farm to be carefully monitored. If the wind farm is not performing according to planned it is important to determine whether this is due to poor mechanical performance of the wind turbines or less-than-expected wind resources.

In the absence of good quality wind data in real time in the wind farm it will not be possible to make this determination. With the real time data from the met mast, the O&M staff can supervise any variable of the wind farm together with the meteorological data from the met mast rather than from the instruments installed on top of the nacelle as they are heavily influenced by the wind turbine blades.

The EOL Zenith wind data logger has an option for adding a Modbus communications port which lets the logger easily connect to SCADA systems via Modbus.

Here are some of the key features of the SCADA communication module for the Zenith logger:

- 📨 Real time data from data logger in your SCADA
- GPS synchronization of time in the logger
- Download data directly from the logger
- Very easy setup through user friendly UI

## Independant communication

The Modbus communication is completely independent from the GSM/GPRS communication and you can therefore keep downloading and accessing your data logger in real time with the EOL Manager just as usual.

## Industrial protocol

Modbus is the most common protocol and one of the most supported industrial serial communications protocols used in modern SCADA systems.

#### HARDWARE

There is a wide variety of hardware communication devices that adapt different communication protocols to the RS232 input port on EOL Zenith® front panel. Examples of these devices are optic fiber, radio-modems and RS485. Feel free to ask our support for more information on these items.

#### HOW DOES IT WORK?

The Modbus Master request the contents of the selected holding registers, and as soon as the logger receives this request it sends the requested data. With the EOL Manager software you can manually setup which calculated variables in the logger you want to provide in the SCADA.

Last modified: 06.10.2016

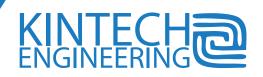

Avda. Anselmo Clavé nº 37-45 - 50004, Zaragoza - Spain Tel. **(+34) 976 221 789** support@kintech-engineering.com www.kintech-engineering.com